# **Niedersächsischer Zweckverband zur Approbationserteilung**

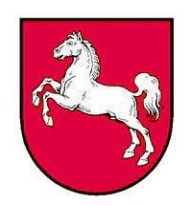

Berliner Allee 20 A, 30175 Hannover

Stand: 01.01.2025

# **Checkliste für die Antragstellung**

#### **Antragsfrist: 28. Februar**

Ihr Antrag muss bis zum 28. Februar (gesetzliche Ausschlussfrist!) elektronisch und mit den Unterlagen nach Absatz 2 der Verordnung zur Verbesserung der flächendeckenden hausärztlichen Versorgung in Niedersachsen eingegangen sein.

Zwei unterzeichnete Ausfertigungen des öffentlich-rechtlichen Vertrags müssen dem Niedersächsischen Zweckverband zur Approbationserteilung (NiZzA) bis zum 07. März in Schriftform auf dem Postweg zugegangen oder persönlich beim NiZzA abgegeben worden sein.

#### **[ ] Erforderliche Nachweise zusammenstellen**

Nähere Informationen zu den einzureichenden Unterlagen erhalten Sie auf unserem Merkblatt. Das Merkblatt und weitere Formulare können Sie auf unserer Webseite [www.nizza.niedersachsen.de](http://www.nizza.niedersachsen.de/) im *[Downloadbereich](https://www.nizza.niedersachsen.de/startseite/downloads/downloads_abteilung_4/) Abteilung 4* abrufen*.* 

- **[ ] Melden Sie sich über Ihr BundID-Konto im Bewerbungsportal an** Nähere Informationen über die BundID finden Sie *[hier](https://id.bund.de/de)*.
- **[ ] Antragsdaten online im Bewerbungsportal erfassen und absenden**
- **[ ] Zwei Ausfertigungen des öffentlich-rechtlichen Vertrages ausdrucken, unterzeichnen und beide Vertragsausfertigungen beim NiZzA einreichen** (postalisch oder persönlich während der Sprechzeiten)

### **Hinweise:**

- Dem Antrag ist die Identifikationsnummer der Stiftung für Hochschulzulassung (BID) aus dem Bewerbungsportal von hochschulstart.de beizufügen. Die BID kann nicht nachgereicht werden!
- Bitte beachten Sie, dass der Antrag vollständig mit allen Unterlagen und in der entsprechenden Form eingereicht werden muss. Näheres hierzu können Sie unserem *[Merkblatt](https://www.nizza.niedersachsen.de/startseite/downloads/downloads_abteilung_4/)* entnehmen.
- Anträge oder Nachweise, die die Vorgaben des Merkblatts nicht erfüllen, können im Verfahren nicht berücksichtigt werden!
- Der NiZzA fordert keine Unterlagen nach!